### **BAB III**

#### **METODE PENELITIAN**

#### **A. DESAIN PENELITIAN**

Penelitian ini menggunakan model desain ekperimental semu atau istilah lainnya adalah *Quasy Experimental Design*, dengan desain penilitian ini peneliti ingin mengetahui apakah terdapat perbedaan minat belajar pada siswa setelah diterapkannya model pembelajaran *Project Based Learing* (PjBL).

Bentuk desain *Quasy Experimental Design* yang dipilih adalah *One Group Pretest-Posttest* . Dalam *One Group Pretest-Posttest* hanya terdapat satu kelompok yang melakukan percobaan tanpa adanya kelompok pembanding, dan berikut gambarannya :

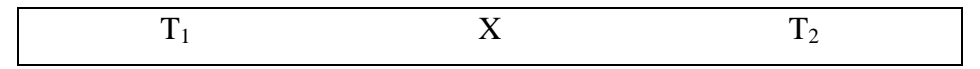

Keterangan :

 $T_1$ : Pretest (Tes Awal)

T<sup>2</sup> : Posttest (Tes Akhir)

X : Penerapan Model Pembelajaran *Project Based Learning* (PjBL)

(Suryabrata, 2010:118)

# **B. OPERASIONALISASI VARIABEL**

Operasional variabel dalam penelitian ini adalah minat belajar siswa pada mata pelajaran Produktif Akuntansi di SMK Pasundan 1 Cimahi.

Model pembelajaran yang akan digunakan pada penelitian ini adalah model pembelajaran *Project Based Learning* (PjBL). Model pembelajaran *Project Based Learning* (PjBL) merupakan model pembelajaran yang memberikan kesempatan bagi siswa untuk menggali kemampuannya untuk memecahkan suatu masalah dengan

berfikir kritis dan kreatif melalui pembuatan suatu proyek yang mampu memberikan gambaran permasalahan sebenarnya. Dalam model ini guru memiliki peranan untuk membimbing siswa agar mampu mengembangkan kemampuannya untuk memecahkan suatu permasalahan melalui pembuatu suatu proyek, dalam model ini siswa juga dituntut untuk mampu mengkomunikasikan hasil pembelajarannya dengan mempresentasikan proyek yang dibuatnya.

Minat belajar adalah kecenderungan siswa untuk menyukai dan tertarik pada suatu kegiatan belajar yang ditunjukan dalam kegaiatan-kegiatan yang berkaitan dengan hal yang menjadi minatnya.

| Operasionalisasi variabel        |                                                                                                    |              |                   |  |
|----------------------------------|----------------------------------------------------------------------------------------------------|--------------|-------------------|--|
| <b>Variabel</b>                  | <b>Indikator</b>                                                                                                    | <b>Skala</b> | No. Item          |  |
| Minat<br>Belajar<br><b>Siswa</b> | Mempunyai kecenderungan yang tetap<br>untuk memperhatikan dan mengenang<br>sesuatu yang dipelajari secara terus-<br>menerus |              | 1, 2              |  |
|                                  | Ada rasa suka dan senang pada sesuatu<br>yang diminati                                                                      |              | 3, 4, 5, 6        |  |
|                                  | Memperoleh suatu kebanggaan dan<br>kepuasan pada sesuatu yang diminati                                                      | Interval     | 7,8               |  |
|                                  | Ada rasa ketertarikan pada sesuatu<br>aktivitas-aktivitas yang diminati                                                     |              | 9, 10             |  |
|                                  | Lebih menyukai suatu hal yang menjadi<br>minatnya daripada yang lainnya                                                     |              | 11, 12, 13,<br>14 |  |
|                                  | Dimanifestasikan melalui partisipasi pada<br>aktivitas dan kegiatan                                                         |              | 15, 16, 17,<br>18 |  |

**Tabel 3.1 Operasionalisasi Variabel**

Dalam penelitian ini peneliti menggunakan indikator dari salah satu ahli yaitu Slameto. Indikator ini digunakan untuk mengetahui tinggi atau rendahnya minat siswa yang dibuat dalam bentuk angket atau kuisioner. Peneliti memilih indikator minat belajar yang dikemukakan Slameto karena indikator yang dikemukakan Slameto lebih rinci dan jelas dibandingkan dengan pendapat yang lainnya. Selain itu indikator yang dikemukakan oleh Slameto ini juga telah digunakan penelitian sebelumnya salah satunya adalah penelitian yang dilakukan oleh Rani Wiandini

dengan judul Pengaruh Pembelajaran Kontekstual Terhadap Minat Belajar Siswa pada Mata Pelajaran Produktif Akuntansi di SMK.

#### **C. POPULASI DAN SAMPEL**

#### 1. Populasi

Menurut Sugiyono (2011:80) menjelaskan bahwa "populasi adalah generalisasi yang terdiri atas subjek yang mempunyai kuantitas dan karakteristik tertentu yang ditetapkan oleh peneliti untuk dipelajari kemudian ditarik kesimpulannya"

Dari penjelasan di atas, yang menjadi populasi dalam penelitian ini adalah seluruh siswa kelas X Program Akuntansi yang terdiri dari dua kelas yaitu X AK 1 dan X AK 2 di SMK Pasundan 1 Cimahi yang terdiri dari 53 siswa.

### 2. Sampel

Menurut Sugiyono (2011:73) "sampel adalah bagian dari jumlah dan karakteristik yang dimiliki populasi tersebut". Dalam penelitian ini akan digunakan adalah salah satu teknik non random sampling yaitu sampling tujuan atau *purposive sampling. Purposive sampling* menurut Purwanto (2012:257) adalah "pengambilan sampel yang dilakukan dengan memilih secara sengaja menyesuaikan dengan tujuan penelitian".

Dari penjelasan tersebut peneliti memilih siswa kelas X AK 1 yang berjumlah 27 siswa sebagai sampel penelitian.

# **D. TEKNIK PENGUMPULAN DATA DAN PENGUJIAN INSTRUMEN**

# 1. Teknik Pengumpulan Data

Teknik pengumpulan data yang akan digunakan dalam penelitian ini adalah melalui angket atau kuisioner. Angket menurut Sugiyono (2011:199) "angket atau kuisioner merupakan teknik pengumpulan data yang dilakukan dengan cara memberi seperangkat pertanyaan atau pernyataan tertulis kepada responden untuk dijawab"

Dalam penelitian ini penulis menggunakan angket tertutup yaitu seperangkat pernyataan dengan jawaban yang telah tersedia yang harus dipilih oleh responden, dimana responden hanya memilih salah satu dari kemungkinan jawaban tersebut. Untuk memperoleh data mengenai minat siswa melalui angket, maka dibuat beberapa pertanyaan yang disusun dalam Skala Numerik (*Numeric Scale*). Dan berikut ini adalah gambaran skala penilaian *Numerical Scale*.

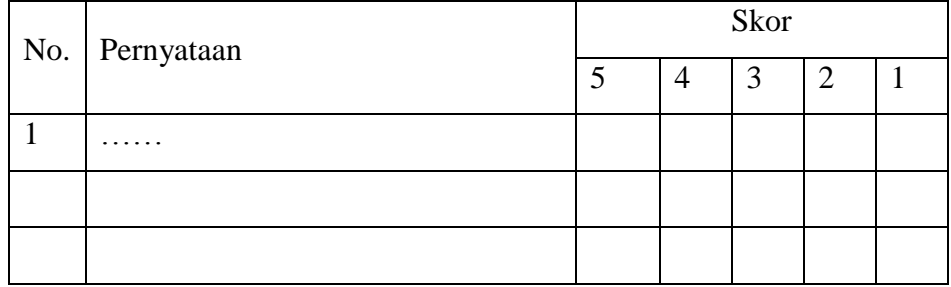

Sekaran, (2006:33)

Keterangan :

- Angka 5 menyatakan positif paling tinggi
- Angka 4 menyatakan positif tinggi
- Angka 3 menyatakan positif sedang
- Angka 2 menyatakan positif rendah
- Angka 1 menyatakan positif paling rendah

Penyebaran angket ini akan dilakukan kepada siswa kelas X AK 1.

Dengan langkah-langkah penyusunn angket sebagai berikut :

- 1. Menyusun kisi-kisi daftar pernyataan
- 2. Merumuskan item-item pernyataan dan alternatif jawaban
- 3. Menetapkan skala penilaian angket

# 2. Pengujian Instrumen

Untuk menguji reliabilitas dan validitas dari angket tersebut maka akan dilakukan Uji Validitas dan Uji Reliabilitas dengan rumus sebagai berikut :

# 1. Uji Reliabilitas

Menurut Arikunto (2011:86) "suatu tes dapat dikatakan mempunyai taraf kepercayaan yang tinggi jika tes tersebut dapat memberikan hasil yang tetap". Dari penjelasan tersebut bisa disimpulkan bahwa suatu tes dikatakan reliabel jika dalam pengukuran tes tersebut hasilnya konsisten.

Berikut ini adalah rumus yang akan digunakan untuk mengukur reliabilitas dalam penelitian ini (Arikunto, 2006:196):

- Langkah 1 : Mencari varian tiap butir item

$$
\sigma_b^a = \frac{\sum x - \left[\frac{(\sum x)^2}{N}\right]}{N}
$$

(Arikunto, 2006:110)

Keterangan :

 $\alpha_h^a$ : Harga varian tiap butir

*∑X<sup>2</sup>* : Jumlah kuadrat jawaban responden dari tiap item

*(∑X)<sup>2</sup>* : Jumlah skor seluruh responden dari tiap item

*N* : Jumlah responden

Langkah 2 : Mencari varian total

$$
\sigma_t^a = \frac{\sum Y^2 - \left[\frac{(\sum Y)^2}{N}\right]}{N}
$$

(Arikunto,2006:112)

Keterangan :

 $\alpha_t^a$ : Harga varians total

*∑Y<sup>2</sup>* : Jumlah kuadrat jawaban responden dari seluruh item

*(∑Y)<sup>2</sup>* : Jumlah skor seluruh responden dari seluruh item

**Ratih Wulan Sari, 2015**

# *N* : Jumlah responden

Langkah 3 : Mencari reliabilitas dengan rumus alpha

$$
r_{11} = \left[\frac{k}{(k-1)}\right] \left[1 - \frac{\sum \sigma_b^2}{\sigma_t^2}\right]
$$

(Arikunto,2006:112)

Keterangan :

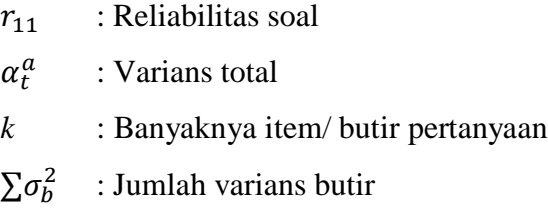

Taraf signifikansi yang digunakan adalah 5%. Kriteria dalam uji reliabilitas ini adalah jika r*<sup>11</sup>* > *rtabel* maka item instrument dinyatakan reliabel, dan jika *r11* < *rtabel* maka item instrument dinyatakan tidak reliabel. Berikut adalah hasil Uji Reliabilitas angket minat belajar siswa dengan menggunakan perangkat lunak SPSS 20 :

**Tabel 3.2 Hasil Uji Reliabilitas Angket Minat Belajar Siswa**

| <b>Variabel</b> | <i>hitung</i>                      | <sup>r</sup> tabel                                          | <b>Hasil</b> |
|-----------------|------------------------------------|-------------------------------------------------------------|--------------|
|                 | $\Omega$                           | <b>J,3809</b>                                               | Reliabel     |
|                 | $\cdots$<br>$\mathbf{r}$<br>$\sim$ | .<br>$\sqrt{1}$ $\sqrt{1}$ $\sqrt{1}$ $\sqrt{1}$ $\sqrt{1}$ |              |

*Sumber :Hasil Penelitian (data diolah)*

Berdasarkan tabel 3.2  $r<sub>hitung</sub> > r<sub>table1</sub>$  maka angket minat belajar siswa tersebut dapat dikatakan reliabel dan dapat digunakan lebih dari satu kali.

# 2. Uji Validitas

Menurut Arikunto (2011:65) mengatakan bahwa sebuah tes dikatakn valid apabila tes tersebut mengukur apa yang hendak diukur"

Pengujian validitas instrument dalam penelitian ini adalah dengan menggunakan teknik korelasi *product momen* dari Karl Pearson dengan rumus sebagai berikut :

$$
r_{xy} = \frac{N \sum XY - (\sum X)(\sum Y)}{\sqrt{\{N \sum X^2 - (\sum X)^2\} \{N \sum Y^2 - (\sum Y)^2\}}
$$

(Arikunto, 2006:162)

Keterangan :

- $r_{xy}$  : Koefisien korelasi yang dicari
- $\sum XY$ : Hasil skor X dan Y untuk setiap responden
- $\sum X$  : Skor item
- $\sum Y$  : Skor responden
- $\sum X^2$  : Kuadrat skor item
- $\sum Y^2$ : Kuadrat skor responden
- *N* : Jumlah responden

Setelah diperoleh  $r_{xy}$  selanjutnya adalah membandingkan thitung dan t<sub>tabel</sub> dengan taraf signifikansi 5% untuk mengambil keputusan dengan kaidah jika thitung > t<sub>tabel</sub> maka berarti valid, sedangkan jika t<sub>hitung</sub> < t<sub>tabel</sub> maka berarti tidak valid. (Riduwan, 2012:101)

Untuk menghitung Uji Validitas dalam penelitian ini digunakan perangkat lunak SPSS 20. Hasil Uji Validitas angket minat belajar siswa dapat dilihat dalam tabel berikut :

| <b>Nomor</b>   | <b>Thitung</b> | $r_{tablel}$        | <b>Hasil</b> |
|----------------|----------------|---------------------|--------------|
| <b>Item</b>    |                |                     |              |
|                | 0,8040         | 0,3809              | Valid        |
| $\overline{c}$ | 0,8000         | 0,3809              | Valid        |
| 3              | 0,8050         | 0,3809              | Valid        |
| 4              | 0,8210         | 0,3809              | Valid        |
| 5              | 0,8330         | 0,3809              | Valid        |
| 6              | 0,8480         | 0,3809              | Valid        |
| 7              | 0,8830         | 0,3809              | Valid        |
| 8              | 0,8320         | 0,3809              | Valid        |
| 9              | 0,8230         | 0,3809              | Valid        |
| 10             | 0,8530         | 0,3809              | Valid        |
| 11             | 0,7840         | 0,3809              | Valid        |
| 12             | 0,8410         | 0,3809              | Valid        |
| 13             | 0,8770         | 0,3809              | Valid        |
| 14             | 0,6390         | 0,3809              | Valid        |
| 15             | 0,7100         | 0,3809              | Valid        |
| 16             | 0,8160         | 0,3809              | Valid        |
| 17             | 0,7880         | 0,3809              | Valid        |
| 18             | 0,7840         | 0,3809<br>. .<br>۰. | Valid        |

**Tabel 3.3 Hasil Uji Validitas Angket Minat Belajar Siswa**

*Sumber : Hasil Penelitian (data diolah)*

Berdasarkan tabel di atas, diketahui bahwa dari seluruh item angket yang berjumlah 18 item tidak terdapat item yang tidak valid, sehingga tidak ada item yang perlu dihilangkan dan seluruh item dapat digunakan sebagai alat ukur atau intrumen penelitian.

#### **E. PROSEDUR EKSPERIMEN**

Pada penelitian ini penerapan model pembelajaran *Project Based Learning* (PjBL) akan dilakukan pada siswa kelas X AK 1 SMK Pasundan 1 Cimahi. Penerapan model ini akan diterapkan dalam empat kali pertemuan . Dan berikut ini kegiatan yang akan dilakukan selama diterapkannya model pembelajaran *Project Based Learning* (PjBL) :

**Tabel 3.4 Prosedur Eksperimen**

| Pertemuan    | <b>Sintaks</b> | Kegiatan                                        | Jam                                        |
|--------------|----------------|-------------------------------------------------|--------------------------------------------|
| Ke-          |                |                                                 | Pelajaran                                  |
|              | • Penentuan    | Pemberian angket minat belajar siswa (Pre Test) | $\overline{4}$<br>45<br>$\bar{\mathbf{X}}$ |
|              | pertanyaan     | Guru mengajukan pertanyaan -pertanyaan yang     | Menit                                      |
|              | mendasar       | mengaitkan materi pembelajaran dengan kondisi   |                                            |
|              | • Mendesain    | nyata dilapangan.                               |                                            |
|              | perencanaan    | Dari pertanyaan-pertanyaan tersebut guru mulai  |                                            |
|              | proyek         | mengarahkan siswa untuk membuat suatu proyek    |                                            |
|              | • Menyusun     | yaitu membuat siklus akuntansi perusahaan jasa  |                                            |
|              | jadwal         | yang lebih kontekstual.                         |                                            |
|              | • Memonitor    | Guru menjelaskan mengenai penugasan proyek.     |                                            |
|              | dan<br>siswa   | Kemudian guru mengumumkan pengelompokan         |                                            |
|              | kemajuan       | siswa yang terdiri dari 4-5 orang siswa.        |                                            |
| $\mathbf{1}$ | proyek         | Setelah dibentuk kelompok, siswa duduk secara   |                                            |
|              |                | berkelompok. Siswa diarahkan untuk berdiskusi   |                                            |
|              |                | mengenai proyek yang akan mereka kerjakan.      |                                            |
|              |                | Siswa diberikan kesempatan untuk memberikan     |                                            |
|              |                | masukan untuk penugasan proyek ini. Guru bisa   |                                            |
|              |                | menampung masukan dari siswa dan kemudian       |                                            |
|              |                | menyesuaikannya dengan kegiatan proyek          |                                            |
|              |                | Guru dan siswa berdiskusi untuk menetapkan      |                                            |
|              |                | waktu yang dibutuhkan untuk menyelesaikan       |                                            |
|              |                | proyek dan kapan proyek tersebut harus          |                                            |
|              |                | dikumpulkan.                                    |                                            |
|              |                | (Siswa diharapkan dapat menyelesaikan proyek    |                                            |
|              |                | dalam 3 kali pertemuan)                         |                                            |

**Ratih Wulan Sari, 2015**

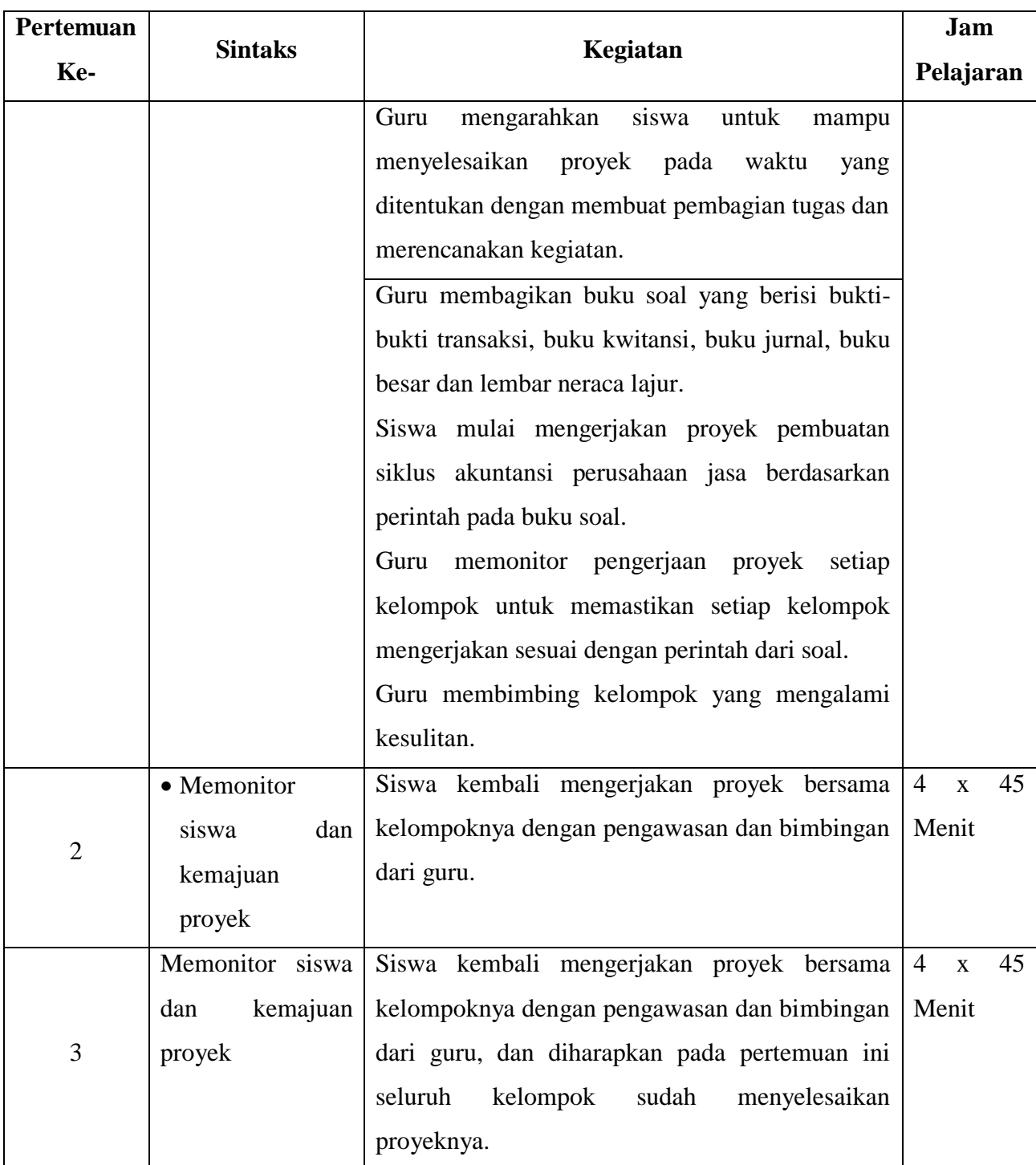

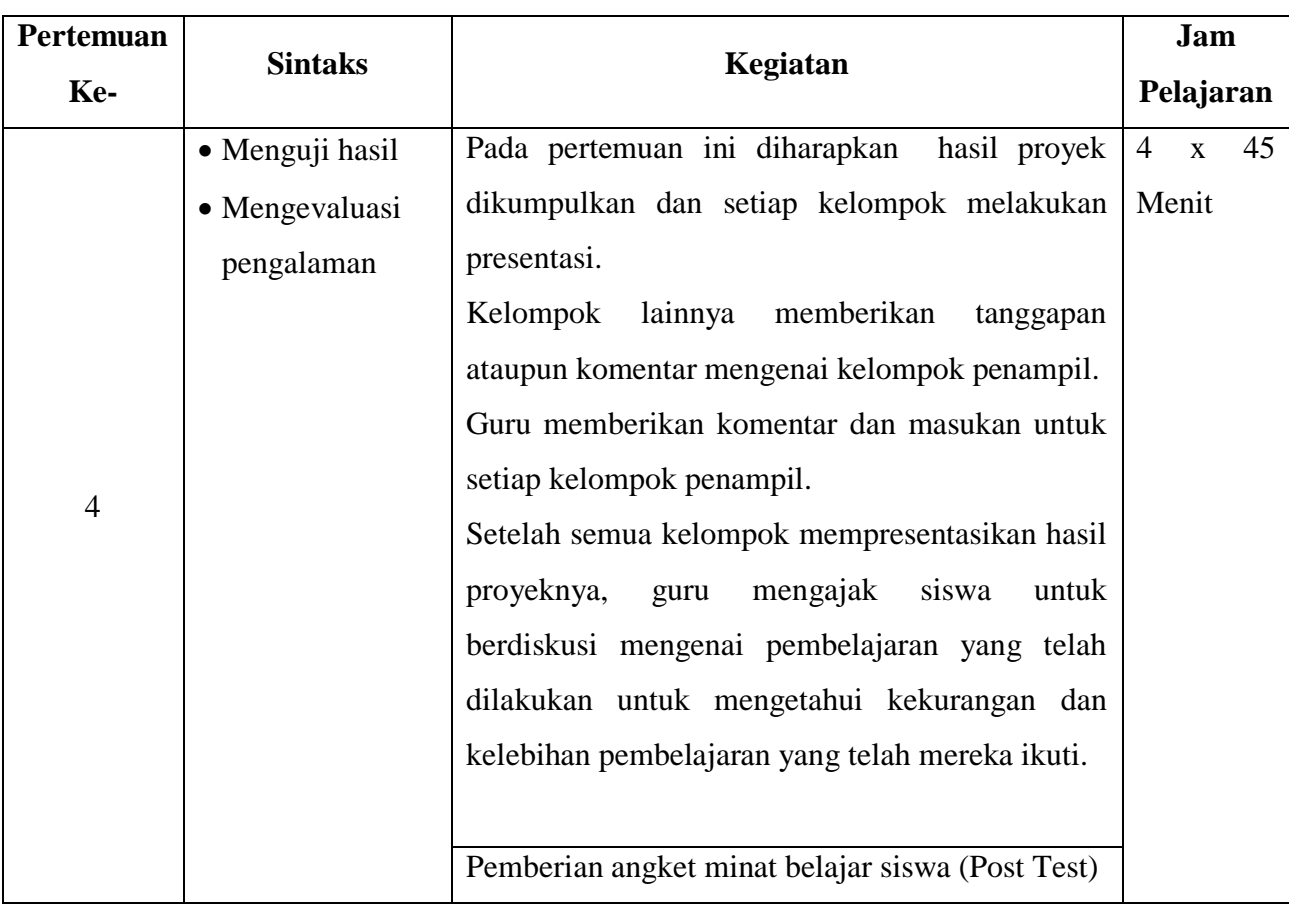

# **F. TEKNIK ANALISIS DATA DAN PENGUJIAN HIPOTESIS**

1. Analisis Deskriptif

Langkah-langkah untuk memperoleh gambaran minat belajar siswa baik setiap indikator maupun secra keseluruhan adalah sebagai berikut :

a. Menentukan jawaban responden dan dimasukan kedalam format berikut:

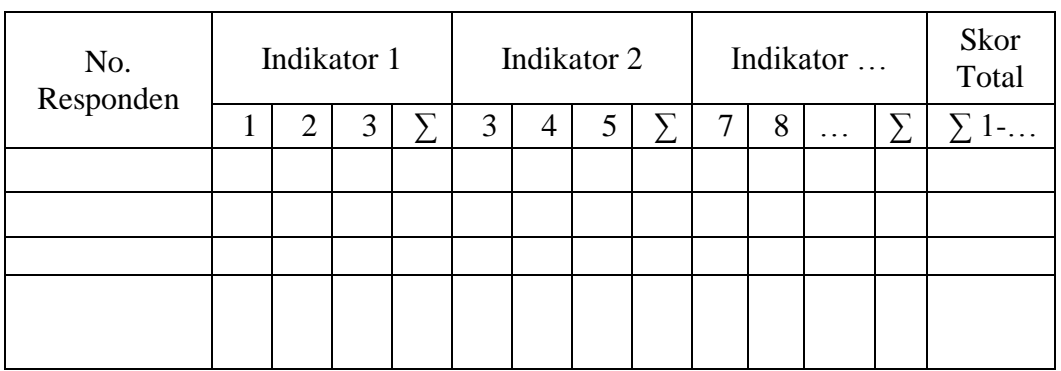

**Ratih Wulan Sari, 2015**

- b. Menentukan klasifikasi dengan terlebih dahulu menetapkan :
	- a) Skor tertinggi dan terendah berdasarkan hasil jawaban responden untuk setiap indikator maupun secara keseluruhan
	- b) Rentang = Skor Tertinggi Skor Terendah
	- c) Banyak kelas interval dibagi menjadi tiga yaitu rendah, sedang dan tinggi
	- d) Panjang kelas= $\frac{r}{2}$ 3
	- e) Menetapkan interval untuk setiap klasifikasi.
- c. Memasukan distribusi frekuensi baik untuk gambaran umum maupun setiap indikator dengan format sebagai berikut:

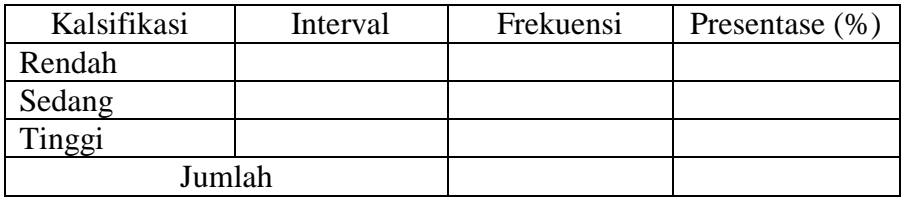

d. Menginterpretasikan hasil distribusi frekuensi untuk mengetahui gambaran secara keseluruhan maupun setiap indikator.

(Sugiyono,2012:169)

### 2. Uji Normalitas

Untuk mengatahu apakah data yang akan diuji berdistribusi normal atau tidak maka akan digunakan metode Chi Kuadrat  $(X^2)$ . Metode Chi Kuadrat  $(X^2)$ digunakan untuk mendapatkan pendekatan dari bebrapa faktor atau mengevaluasi frekuensi yang diselidiki atau frekuensi hasil toleransi (f<sub>o</sub>) dengan frekuensi yang diharapkan (fe) dari sampel apakah berhubungan atau tidak.

Berikut ini langkah yang akan digunakan untuk menghitung Chi Kuadrat  $(X^2)$  menurut Riduwan (2010,188-190) :

- 1. Menentukan skor terbesar dan terkecil.
- 2. Menentukan rentang ( $R$ )  $\rightarrow$  { $R$  = skor terbesar skor terkecil}
- 3. Menentukan banyaknya kelas (BK)
	- BK = 1+ 3,3 log n (*Rumus Sturgess)*

4. Menentukan panjang kelas (i)

$$
i = \frac{R}{BK}
$$

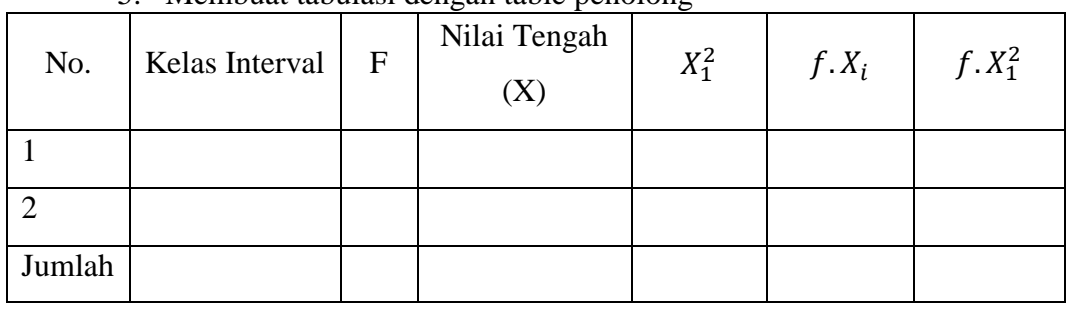

5. Membuat tabulasi dengan table penolong

6. Menentukan rata-rata (mean) ∑ f

$$
\bar{x} = \frac{2f}{n}
$$

7. Menentukan simpangan baku (S)

$$
S = \sqrt{\frac{n \cdot \sum fx_i^2 - (\sum fx_1)}{n(n-1)}}
$$

- 8. Membuat daftar frekuensi yang diharapkan dengan cara :
	- a) Menentukan batas kelas, yaitu angka skor kiri kelas interval pertama dikurango 0,5 dan kemudian angka skor kanan kelas kanan kelas interval ditambah 0,05
	- b) Mencari nilai Z-score untuk kelas batas interval dengan rumus: Z batas kelas —  $\bar{x}$

 c) Mencari luas 0-Z dari table kurve normal dari 0-Z dengan menggunakan angka-angka untuk kelas batas

- d) Mencari luas setiap kelas interval dengan jalan mengurangkan angkaangka 0-Z yaitu angka baris pertama dikurangi baris kedua, angka baris kedua dikuangi angka baris ketiga dan begitu seterusnya. Kecuali untuk angka yang berbeda pada baris tengah ditambahkan dengan angka pada baris berikutnya.
- e) Mencari frekuensi yang diharapkan (fe). Dengan cara mangalikan luas tiap interval dengan jumlah responden (n)
- 9. Mencari Chi Kuadrat hitung  $(x^2_{table})$

$$
x^2 = \sum_{t=1}^k \frac{(fo - fe)^2}{fe}
$$

- 10. Membandingkan  $(x^2_{hitung})$  dengan  $(x^2_{hitung})$ Untuk  $\alpha = 0.05$  dan derajat kebebasan (dk) = k-1 Kaidah keputusannya :
	- Jika,  $x^2$ <sub>hitung</sub> > nilai  $x^2$ <sub>tabel</sub>, maka distribusi data tidak normal.

■ Jika,  $x^2$ <sub>hitung</sub> ≤ nilai  $x^2$ <sub>tabel</sub>, maka distribusi data normal.

Untuk mengetahui apakah data dalam penelitian ini berdistribusi normal atau tidak akan digunakan perangkat lunak SPSS 20.

3. Uji Signifikansi (Uji t )

Uji signifikansi dalam penelitian ini dilakukan untuk mengetahui apakah terdapat perbedaan rata-rata pada sampel sebelum dan sesudah dilakukannya eksperimen.

Hipotesis dalam uji signifikansi ini adalah :

- $H_0$ :  $\mu_1 = \mu_2$ : Tidak terdapat perbedaan minat belajar siswa pada mata pelajaran Produktif Akuntansi sesudah diterapkannya model pembelajaran *Project Based Learning* (PjBL)
- $H_1$ :  $\mu_1 \neq \mu_2$ : Terdapat perbedaan minat belajar siswa pada mata pelajaran Produktif Akuntansi sesudah diterapkannya model pembelajaran *Project Based Learning* (PjBL)

Untuk menentukan nilai uji statistik yaitu dengan mencari thitung, maka digunakan rumus berikut :

$$
t = \frac{\overline{X_1} - \overline{X_2}}{s\sqrt{\frac{1}{n_1} + \frac{1}{n_2}}}
$$

Keterangan :

- $\overline{X_1}$ : Nilai rerata kelas eksperimen
- $\overline{X_2}$ : Nilai rerata kelas kontrol

: Simpangan baku

- $n_1$ : Jumlah siswa kelas eksperimen
- $n_2$ : Jumlah siswa kelas kontrol

Dan untuk menghitung simpangan baku (s) digunakan rumus :

$$
S = \sqrt{\frac{(n_1 - 1)s_1^2 + (n_2 - 1)s_2^2}{n_1 + n_2 - 2}}
$$

Keterangan :

- *S* : Simpangan baku
- $s_1^2$ : Varians kelas eksperimen
- $s_i^2$ : Varianskelas kontrol
- $n_l$ : Jumlah siswa kelas eksperimen
- $n_2$ : Jumlah siswa kelas kontrol

(Sudjana, 2004:162)

Sama halnya dengan pengujian sebelumnya, dalam pengujian signifikansi (uji t) ini akan digunakan perangkat lunak SPSS 20. Dan untuk mengetahui apakah hipotesis diterima atau ditolak maka nilai t<sub>hitung</sub> dibandingkan dengan nilai  $t_{\text{table}}$  dengan dk = n-1. Kriteria keputusannya adalah sebagai berikut :

> Jika, -t<sub>hitung</sub>  $\leq t_{table} \leq t_{hitung}$ , maka H<sub>0</sub> diterima dan H<sub>1</sub> ditolak Jika, - t<sub>hitung</sub> < - t<sub>tabel</sub> maka H<sub>0</sub> ditolak atau t<sub>hitung</sub> > t<sub>tabel</sub>, maka H<sub>0</sub> ditolak